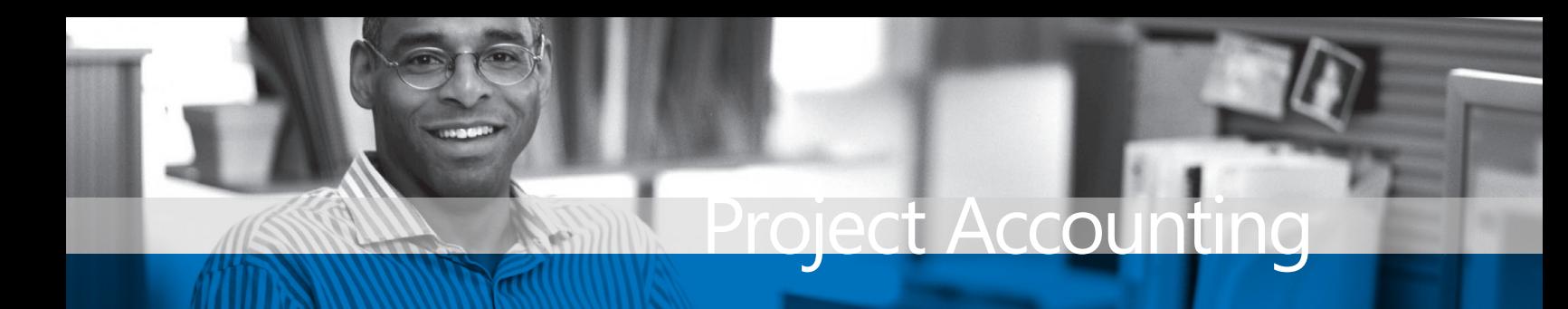

# **BENEFITS**

## **Track unlimited contracts and**

**projects.** Create contracts, budgets, and projects with as much or as little detail as you need. Easily track project status and profitability, labor, equipment, materials, and employee expenses. You can even track payroll burdens (benefits) against projects.

## **Stay informed about budget**

**changes and revenues.** Track and control change orders by line item or by the original budget. Mass-add cost categories to existing budgets, and use enhanced reporting capabilities to display the exact information you need.

**Manage Intrastat statistics.** Enter and maintain the Intrastat information you need when working with European Union (EU) vendors and customers.

#### **Improve billing efficiencies.**

Automatically update project costs when products are returned to vendors. Allocate project costs by percentage, units or dollar amounts. Tie landed costs such as freight and duties to project items to accurately bill for projects and assess profitability.

# Project Accounting in Microsoft Dynamics GP

**Project Accounting in Microsoft Dynamics<sup>™</sup> GP connects project activities with company financials, provides extensive reporting capabilities, helps ensure accurate accounting and billing processes throughout project life cycles, and streamlines time and expense management. It empowers your people by giving them easy access to the key project information and templates they need to do their jobs quickly and efficiently.**

Automate invoicing processes to meet project-specific needs by tailoring billing options and customizing invoice formats, and gain complete control over your General Ledger accounts while maintaining the detail you require for project tracking and reporting.

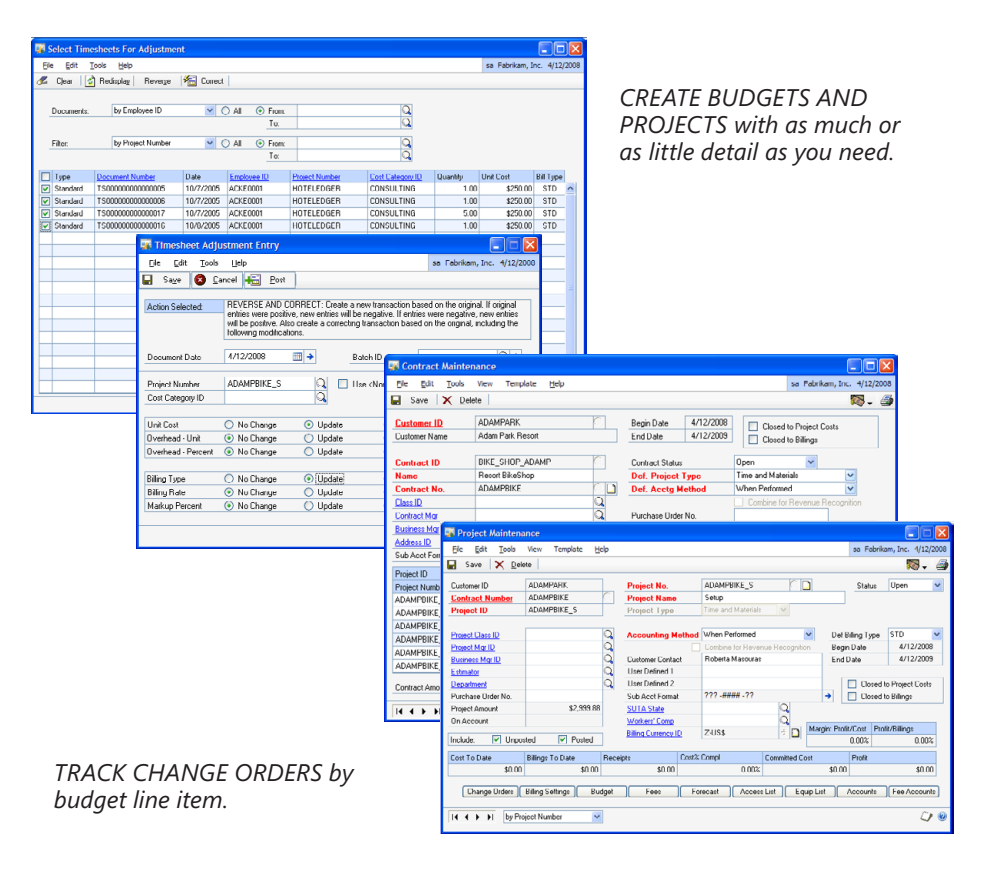

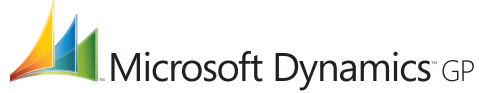

# **PROJECT ACCOUNTING**

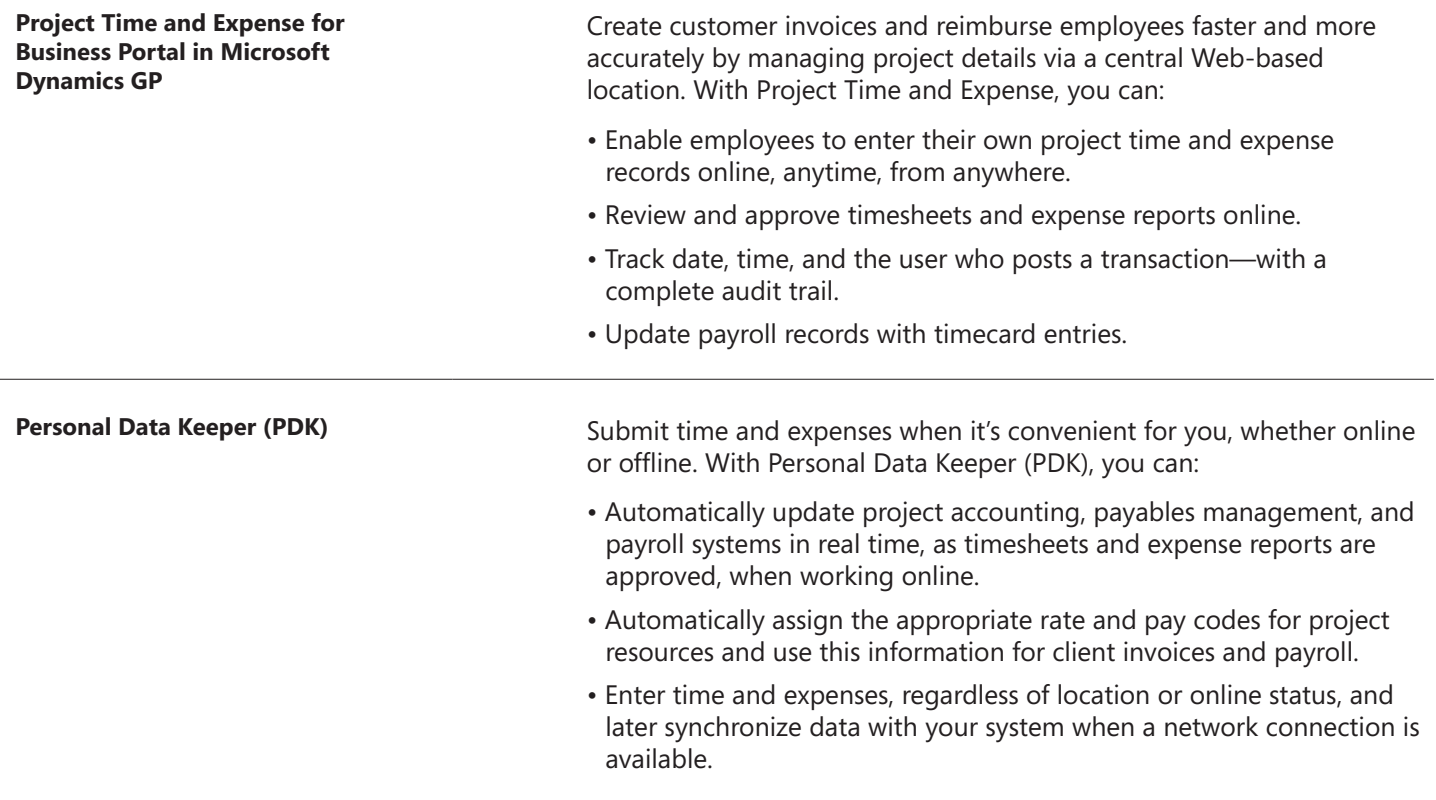

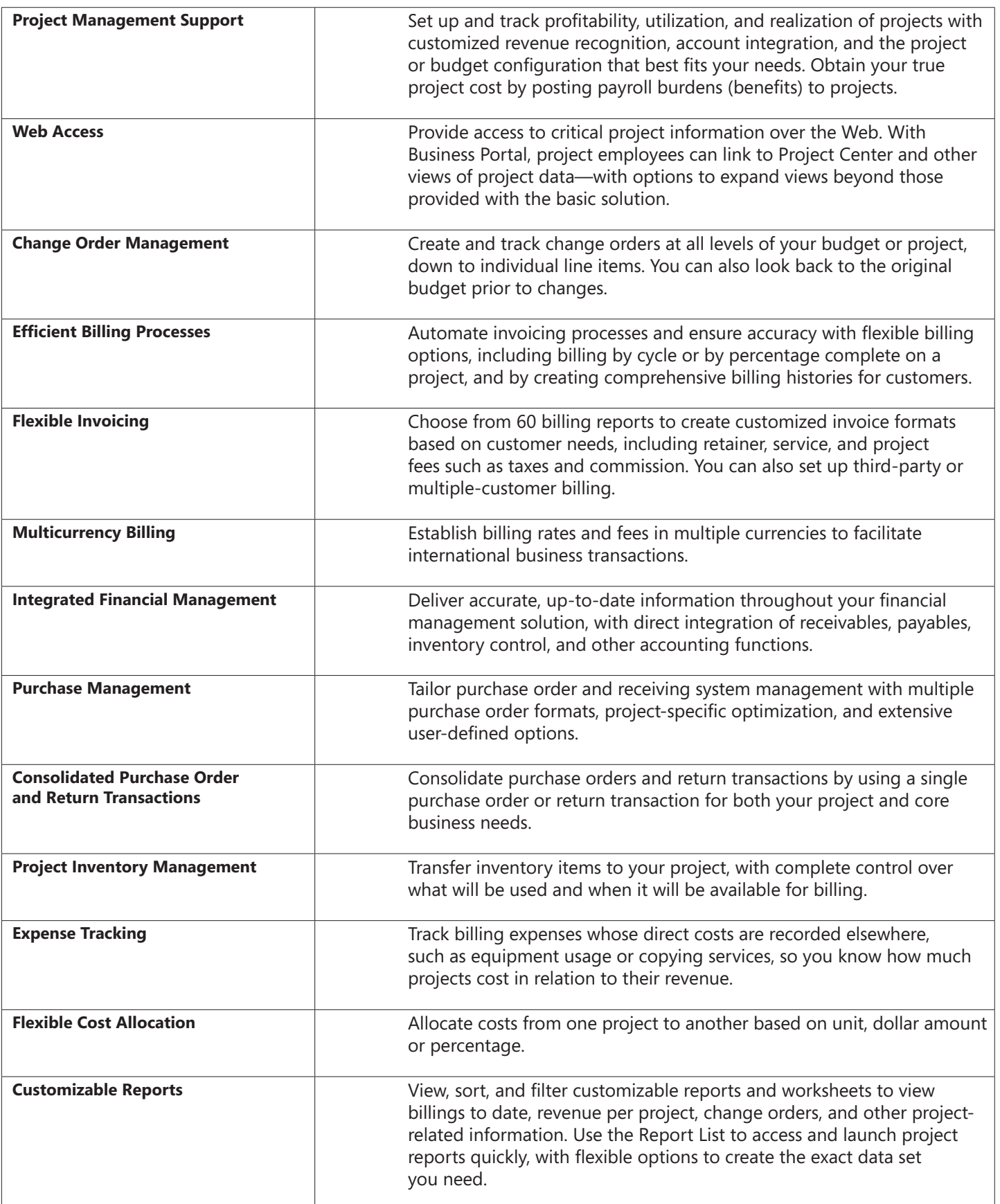

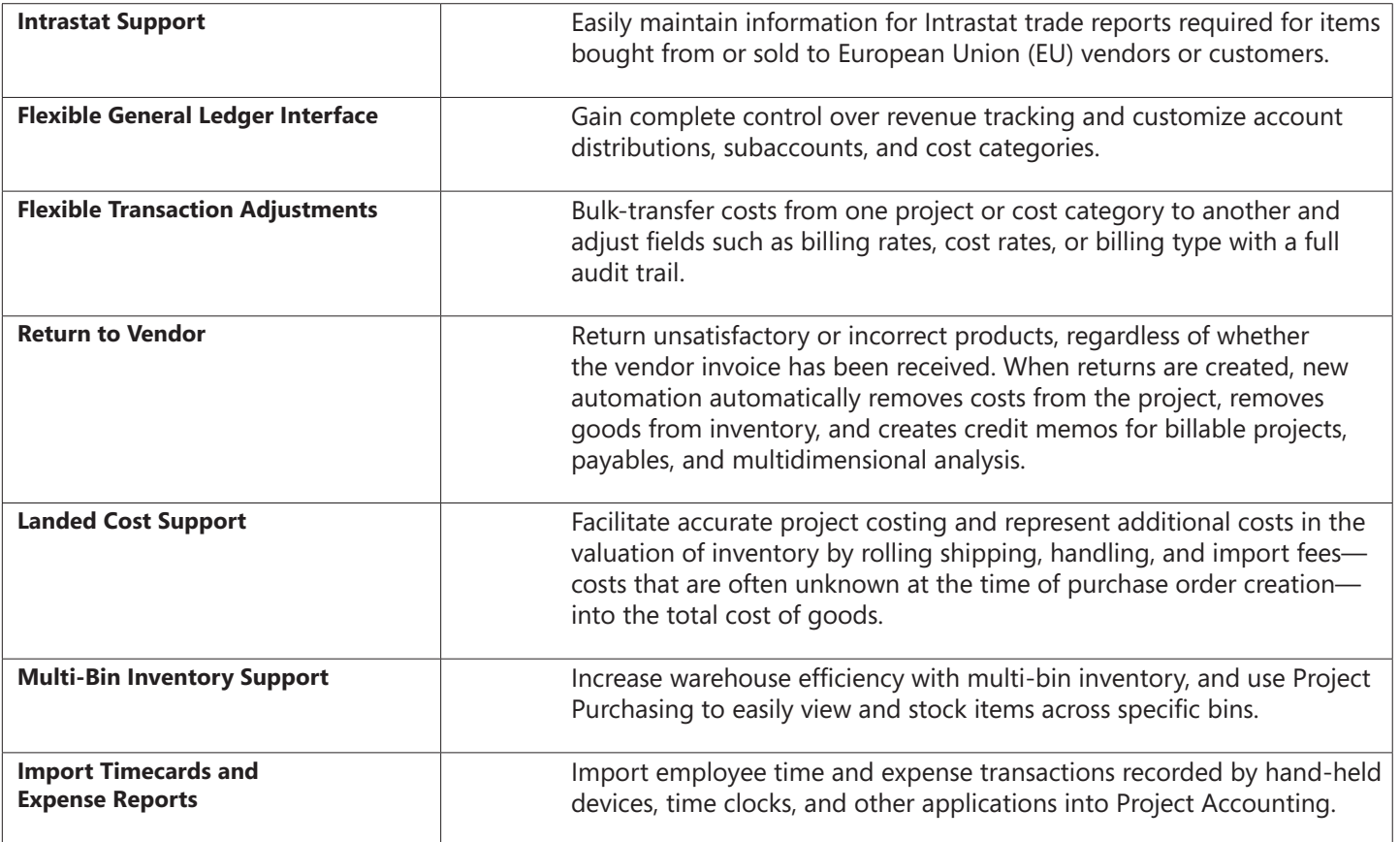

For more information about Project Accounting in Microsoft Dynamics GP, visit www.microsoft.com/dynamics/gp.

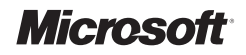